## **Ruby master - Feature #8566**

# **[PATCH] Allow to configure additional preludes**

06/24/2013 08:37 PM - vo.x (Vit Ondruch)

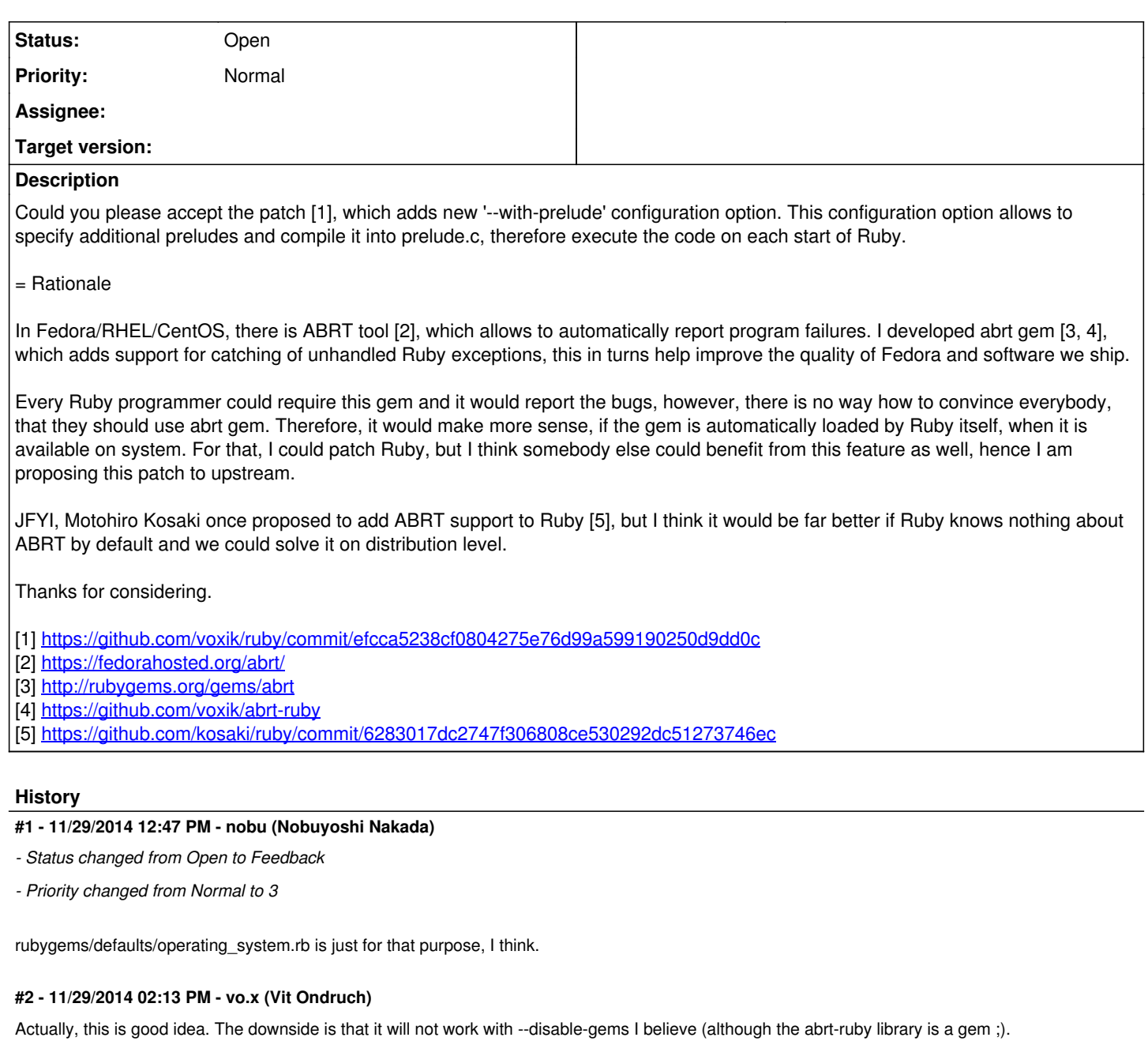

## **#3 - 11/29/2014 03:12 PM - nobu (Nobuyoshi Nakada)**

*- Status changed from Feedback to Closed*

Exactly, but what you need is a way to load the gem, isn't it?

#### **#4 - 12/10/2014 01:13 PM - vo.x (Vit Ondruch)**

*- Status changed from Closed to Open*

#### Unfortunately placing something like:

```
begin
    require 'abrt'
rescue LoadError
end
```
into operating\_system.rb does not work, because operating\_system is loaded before RubyGems are initialized and the Ruby's require is replaced by

RubyGems counterpart.